## SAP ABAP table AGS\_UDA\_HEADER\_S {Header data of UDA Project}

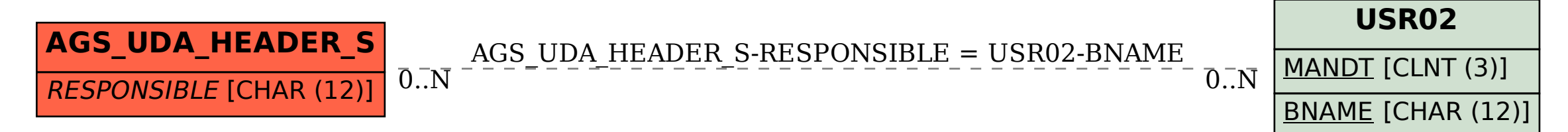